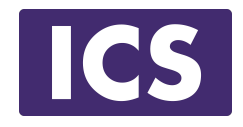

# **Qt For Beginners Training**  Part 5

### © Integrated Computer Solutions, Inc. **All Rights Reserved**

### **Business Logic/UI Paradigm**

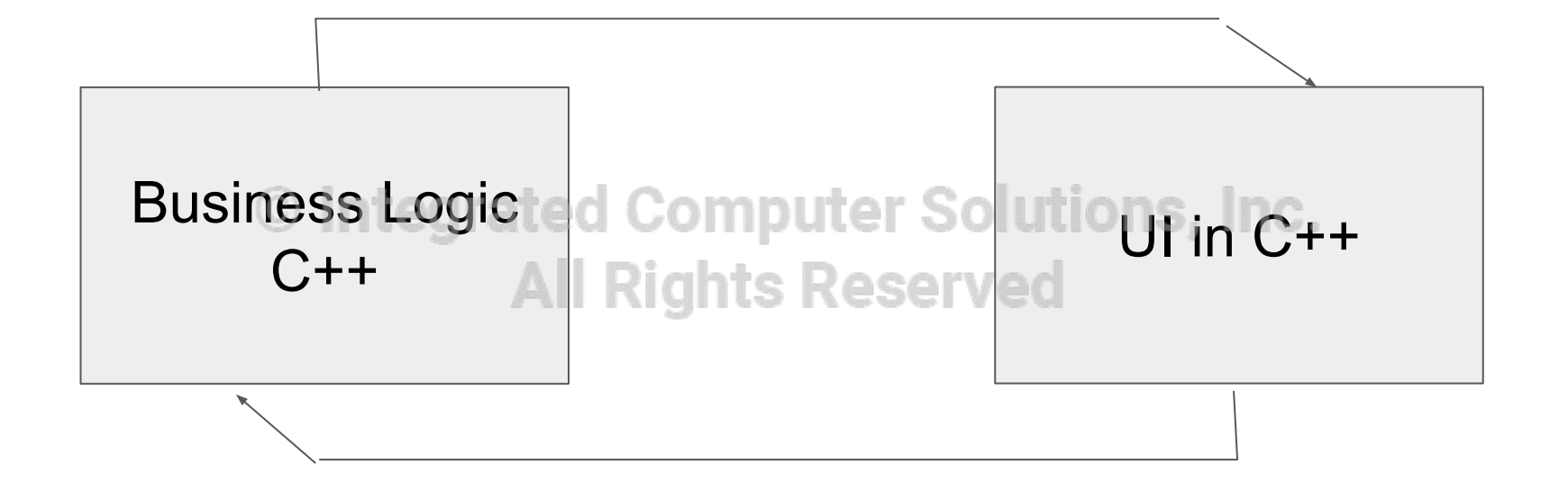

-

### **An Example**

#### An Example using Widgets

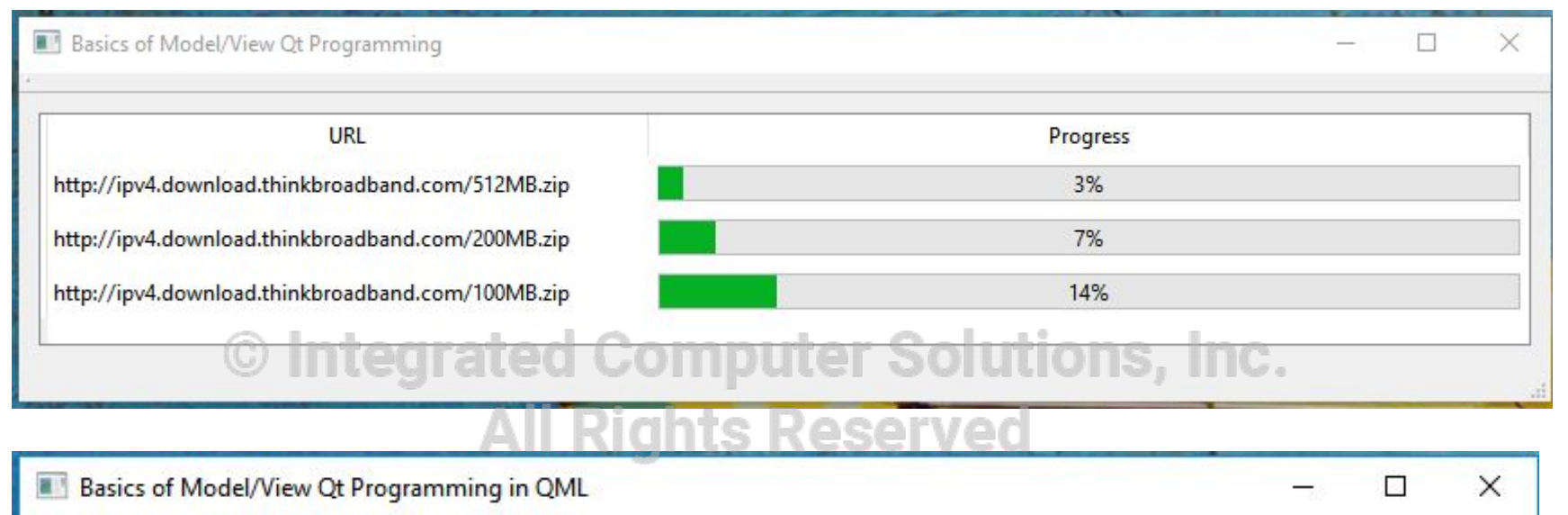

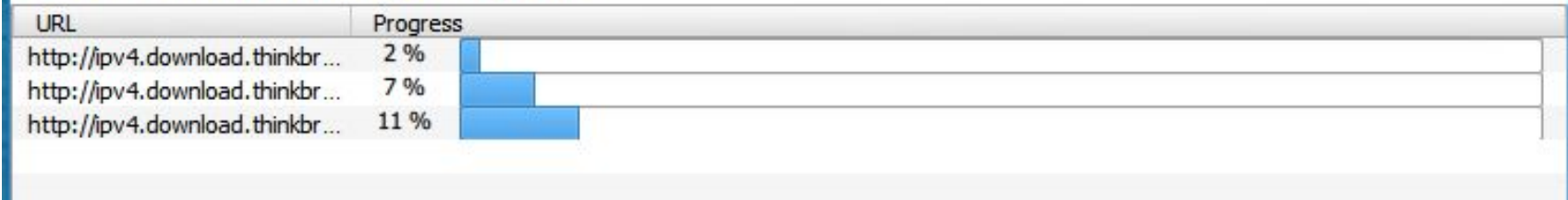

Same Example using QML

п

### **The Model**

- **●** The model communicates to the view a source of data (e.g. text, icons, font)
- All item models are based on the **QAbstractItemModel** class
- All models inherit from *QAbstractItemModel*

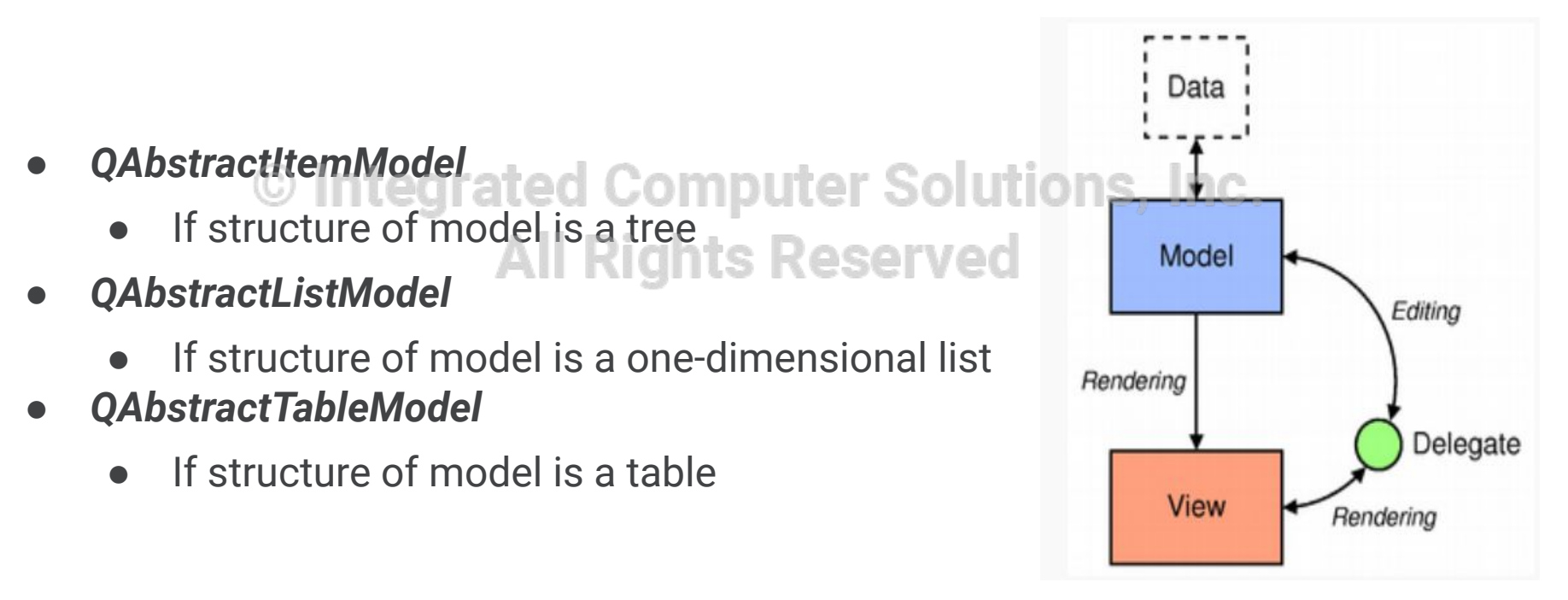

### **The Data Function**

All abstract models must re-implement this function:

```
QVariant QAbstractItemModel::data(const QModelIndex &index, int role) const
QVariant MyModel::data(const QModelIndex &index, int role) const
{
  if (role == Qt::DisplayRole)
 {
        © Integrated Computer Solutions, Inc.
    return QString("Row%1, Column%2")
          .arg(index.row() + 1)
           .arg(index.column() +1);
 }
  return QVariant();
}
```
### **What is QModelIndex?**

- The **OModelIndex** class is used to locate data in a data model
- Temporary model indexes are provided by the *QModelIndex* class, and persistent model indexes are provided by the *QPersistentModelIndex*

### © Integrated Computer Solutions, Inc.

- *int QModelIndex::row() const LS Reserved*
- *● int QModelIndex::column() const*
- *● QModelIndex QModelIndex::parent() const*

### **QModelIndex in Table/Tree Structures**

#### **● Rows and columns**

- **Item location in table model**
- Item has no parent (parent.isValid() == false)

```
indexA = model->index(0, 0, 0, 0)
```

```
indexB = model->index(1, 1, 0ModelIndex());
```

```
indexC = model->index(2, 1, QModelIndex());
```
#### © Integrated Computer Solutions, Inc.

### **Parents, rows, and columnshits Reserved**

**Item location in tree model** 

```
indexA = model->index(0, 0, \mathbf{QModelIndex} ();
indexC = model->index(2, 1, QModelIndex());
indexB = model->index(1, 0, indexA);
```
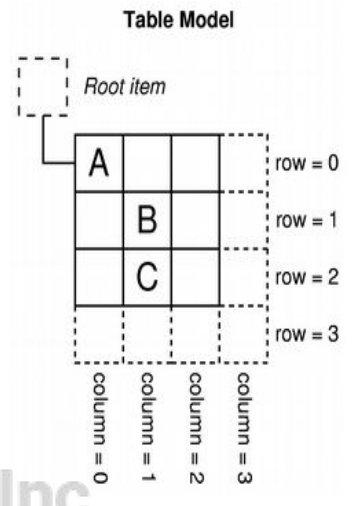

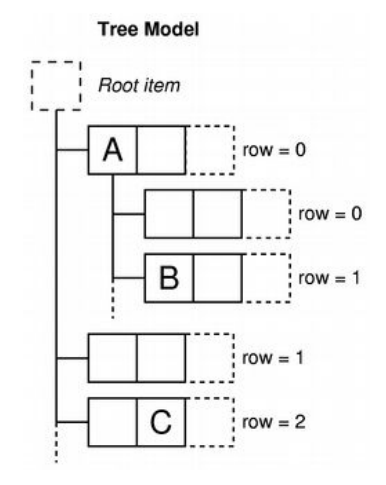

### **And What about Roles?**

- **● Item performs various roles**
	- for other components (delegate, view, ...)
- **● Supplies different data**
	- for different situations
- **● Example:**
	- Qt::DisplayRole used displayed string in view
- Asking for data tegrated Computer Solutions, Inc.

```
QVariant value = model->data(index, role);
```
// Asking for display text

**QString** text = model->data(index,

**Qt**::DisplayRole).toString()

#### **● Standard roles**

Defined by Qt::ItemDataRole

[See enum Qt::ItemDataRole Documentation](http://qt-project.org/doc/qt-5/model-view-model.html)

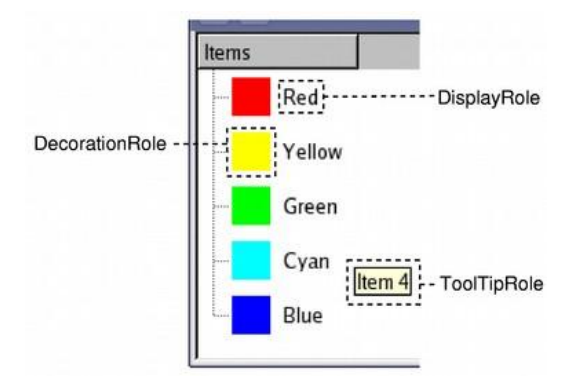

### **When Data Changes**

```
void DownloadModel::onUpdateProgress(qint64, qint64)
\{ Downloads* download = qobject_cast<Downloads*>(sender());
 if( download != Q_NULLPTR )
 {
    int row = this->downloads.indexOf(download);
    QModelIndex index = this->index(row,1);
   emit dataChanged(index, index); // refresh download column O LTTIONS, INC.
 }
                              All Rights Reserved
}
```
### **When Data is Inserted/Removed**

```
/ insert count rows into model before row
bool MyModel::insertRows(int row, int count, parent) { 
  beginInsertRows(parent, first, last);
  // insert data into your backend
  // ... endInsertRows();
}
// removes count rows from parent starting with row
bool MyModel::removeRows(int row, int count, parent) { 
  beginRemoveRows(parent, first, last);
  // remove data from your backend
  // ... endRemoveRows();
}
```
### **The View Classes in Widgets**

#### OListView **QTreeView** OTreeView **QTreeView** QTableView

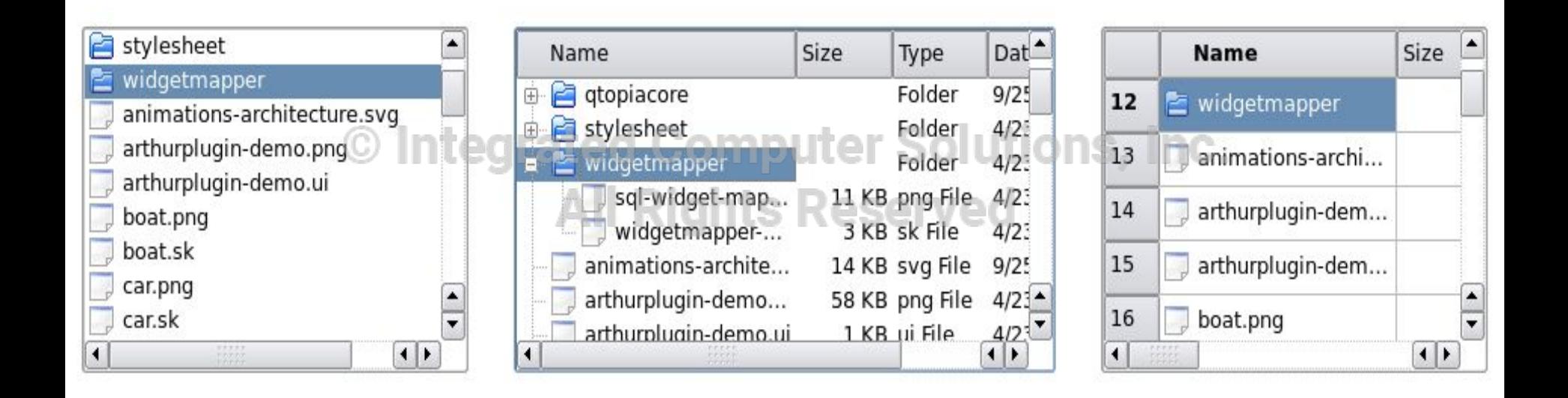

### **The View Classes in QML**

#### ListView TreeView TableView

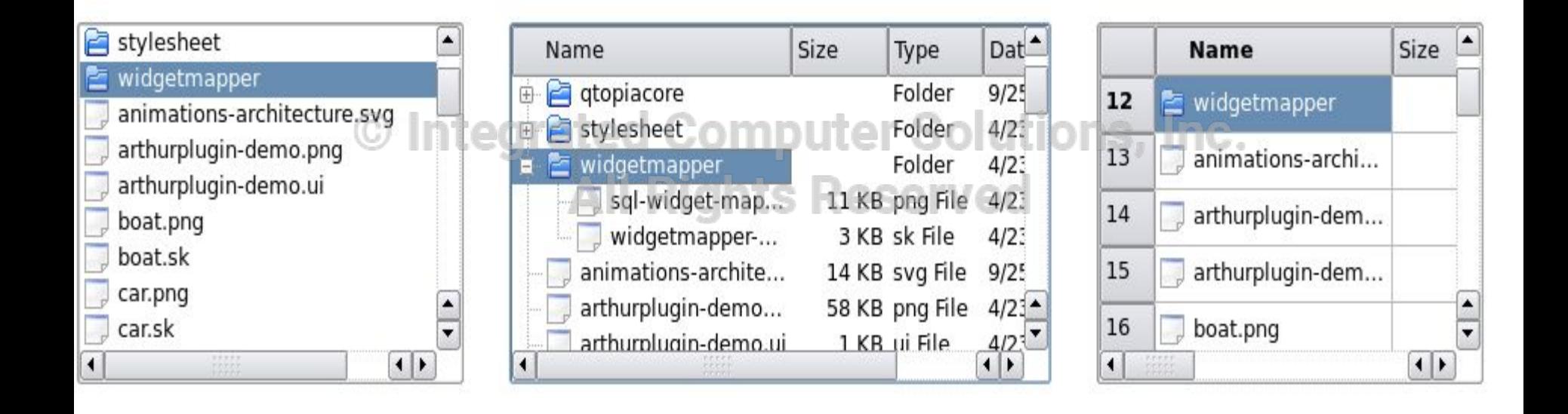

### **How it looks in C++ Code**

 model = new DownloadModel(this); ui->tableView->*setModel*(model); ProgressBarDelegate\* delegate = new ProgressBarDelegate(this); ui->tableView->setItemDelegateForColumn(1, delegate);

### **A Word on the Delegate**

**class** BarGraphDelegate : **public QAbstractItemDelegate** {

**public**:

```
void paint(QPainter *painter,
```
**const QStyleOptionViewItem** &option, **const QModelIndex** &index) **const**;

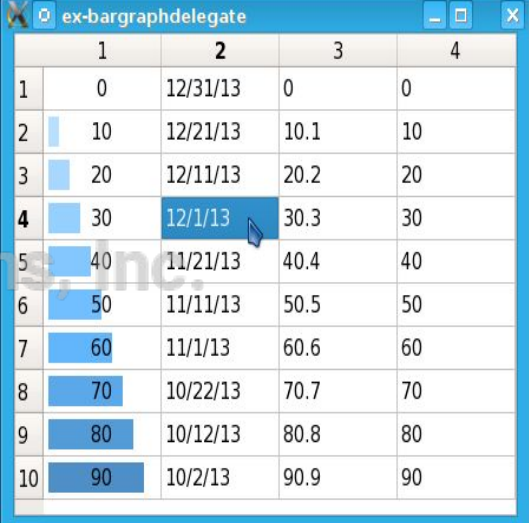

};

 $\{$ 

I

**void** BarGraphDelegate::paint(painter, option, index) **const** {

```
 if (index.data(Qt::EditRole).userType() == QVariant::Int)
```
**int** value = index.data(**Qt**::EditRole).toInt();

Integrated Computer Solutions Inc.<br>
// prepare rect with a width proportional to value

### **Further Reading**

**● Model/View Programming**

http://doc.qt.io/qt-5/model-view-programming.html

**● Model/View Programming Tutorial**  http://doc.qt.io/qt-5/modelview.html

## **C** Integrater hank you! utions, Inc.

### **Be sure to check out [www.ics.com/training](http://www.ics.com/training) for additional resources**